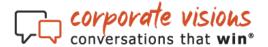

### **ACCESSING REPORTS**

To access analytics, click on the **Stats** button on the left side of the Home Page.

| Comporate visions                                                                 | Q Search for content, people &                                                           | annels                                                                                                    | <br><b>₽</b> 0 |
|-----------------------------------------------------------------------------------|------------------------------------------------------------------------------------------|----------------------------------------------------------------------------------------------------|----------------|
| powered by allego                                                                 |                                                                                          |                                                                                                    | Contact Us     |
| Create 3                                                                          | Hi, Sample.                                                                              |                                                                                                    |                |
| Home     Tasks     Stats     Shared With You     Public Channels     Your Content | Tasks (2) ><br>Complete your open tasks.<br>courses, and exercises                       | OVERUE         CONTROL           Introduction To Allega         Memorable Content           Nor scansize         Nor scansize           Oth complete         Oth Complete           Start         Start |                |
|                                                                                   | EATURED CHANNELS  PUBLIC CHANNELS  Selling Across the Deciding                           | POLIC CHANNELS<br>Memorable Marketing                                                                                                    |                |
|                                                                                   | Discover research-backed<br>techniques and skills you need_<br>63 SUBSCRIBERS • 12 (TEMS | Explore how you can create<br>marketing content that's more_<br>e3 SUBSCRIBERS - 10 ITEMS                                                                                                    |                |

Two analytics dashboards are available:

# 1) COURSE STATS DASHBOARD

This dashboard provides several views of group and user progress, overall and by module. The dashboard contains three reports which may be exported:

- Progress
- Progress by Course Component
- Assignee (User) Performance

### **Course Stats: Progress**

The first widget in this dashboard contains the **Progress** report. This report shows which enrollees are in each different course completion stage.

Corporate Visions, Inc.

To access your report, filter for the **Group Name (which includes the Enrollment Key)**, **Course Assigned \*\***, and the **Time Frame** for reporting. If you do not see data in the drop down of the **Course Assigned** field it is because, even though the key is assigned a course, nobody has enrolled using the key. Please check back later to view reporting once users have enrolled.

To export this report, click the **three vertical dots** in the upper right corner of the Progress widget, then select **Export as XLS**.

| vered by allego      |                    |                                             |                          |                              |  |              |              |                                 |               | Con |
|----------------------|--------------------|---------------------------------------------|--------------------------|------------------------------|--|--------------|--------------|---------------------------------|---------------|-----|
| Create >             | Course Sta         | ts for Clien                                | nt Coordina <sup>,</sup> | tors                         |  |              |              |                                 |               |     |
| Home<br>Tasks        | Results for SRU-   | CVI_MC_12345-CEM                            | Team Training-202008     | 24-20201231-50 x             |  | who were ass | igned CEM Ch | allenge Submis                  | sion Training | .)  |
| Stats                | with start date in | All time                                    | •                        |                              |  |              |              |                                 |               |     |
| Course Stats for Cli |                    |                                             |                          |                              |  |              |              |                                 |               |     |
| Feedback Activity    |                    | Progress: CEM Challenge Submission Training |                          |                              |  |              |              |                                 |               |     |
|                      |                    |                                             |                          | 87% finished<br>as of 1/12/2 |  | signed       |              | About this wid<br>Export as XLS |               |     |
|                      | Never Logged In    |                                             |                          |                              |  |              |              |                                 |               |     |
|                      | Not Started        | 1 (7%)                                      |                          |                              |  |              |              |                                 |               |     |
|                      | In Progress        | 1 (7%)                                      |                          |                              |  |              |              |                                 |               |     |
|                      | Ready to Score     |                                             |                          |                              |  |              |              |                                 |               |     |
|                      | Redo-Required      |                                             |                          |                              |  |              |              |                                 |               |     |
|                      | Passed / Finished  |                                             |                          |                              |  | 13 (87%)     | i.           |                                 |               |     |
|                      | Failed             |                                             |                          |                              |  |              |              |                                 |               |     |
|                      |                    |                                             |                          |                              |  |              |              |                                 |               |     |

### **Course Stats: Progress by Course Component**

The second widget in this dashboard shows the group's progress by module. This is the key report to use to track compliance.

The interface shows the progress of the group as a whole (# of assignees) across each module, but also contains a drop-down menu where specific users may be selected.

| Progress by Cour                                | se Component: CVI M | essages Presentation Certification for | 0<br>0<br>0 |
|-------------------------------------------------|---------------------|----------------------------------------|-------------|
|                                                 | 25 assignee(s)      | T                                      |             |
|                                                 | as of 1/12/2        | 021 2:14am                             |             |
| Content Item                                    |                     | # (%) of Assignees Completed           |             |
| \ Your Message Certification Tasks:             |                     |                                        |             |
| Prepare to Record                               |                     |                                        | 19 (76%)    |
| 🏃 Your Challenge Rubric - Optional              |                     |                                        | 20 (80%)    |
| 💿 Submit Your Messages Presentation Challenge 🖾 |                     | 13 (52%)                               |             |
|                                                 |                     |                                        |             |
|                                                 |                     |                                        |             |
|                                                 |                     |                                        |             |
|                                                 | < <b>1</b> > Jun    | np to:                                 |             |

In the exported report you will see user progress with their status for each module. Status options depend on the content but include Never Logged In, Not Started, In Progress, Passed/Finished, Redo-Required, or a percentage viewed.

| User ID Login ID |                       | First Name      | Last Name                                                                                                    | Email                 | Respective Manager Name | Respective Manager Email | Prepare to Record | Your Challenge Rubric- Optional | Submit Your Messages Presentation Challenge |
|------------------|-----------------------|-----------------|----------------------------------------------------------------------------------------------------|-----------------------|-------------------------|--------------------------|-------------------|---------------------------------|---------------------------------------------|
| 751844           | atevisions.com        | allow a         | item (                                                                                                    | ratevisions.com       |                         |                          | 100%              | Finished                        | Ready to Score                              |
| 756100           | @yahoo.com            | iter .          | Bolog                                                                                                    | @yahoo.com            |                         |                          | 0%                | Never Logged In                 | Never Logged In                             |
| 752830           | poratevisions.com     | Marrie .        | Brache                                                                                                    | rporatevisions.com    |                         |                          | 100%              | Finished                        | In Progress                                 |
| 752364           | ratevisions.com       | Sarran .        | Brade .                                                                                                    | oratevisions.com      |                         |                          | 83%               | Finished                        | Passed                                      |
| 753196           | poratevisions.com     | Man .           | Chapter                                                                                                    | prporatevisions.com   |                         |                          | 100%              | Finished                        | Passed                                      |
| 752358           | pratevisions.com      | March 1         | (inset                                                                                                    | oratevisions.com      |                         |                          | 100%              | Finished                        | Passed                                      |
| 752635           | orporatevisions.com   | Personal Volume | Camerica .                                                                                                    | :orporatevisions.com  |                         |                          | 100%              | Finished                        | Passed                                      |
| 753507           | ratevisions.com       | 100             | (Contact )                                                                                                    | oratevisions.com      |                         |                          | 100%              | Finished                        | Ready to Score                              |
| 751501           | oratevisions.com      | Mark .          | Sumb.                                                                                                    | poratevisions.com     |                         |                          | 100%              | Finished                        | Passed                                      |
| 644235           | orporatevisions.com   | Marrison .      | Non-March                                                                                                    | corporatevisions.com  |                         |                          | 0%                | Not Started                     | Not Started                                 |
| 756008           | ratevisions.com       | 100             | Read I                                                                                                    | pratevisions.com      |                         |                          | 0%                | Not Started                     | Not Started                                 |
| 753011           | prporatevisions.com   | Mark .          | 1000000                                                                                                    | corporatevisions.com  |                         |                          | 100%              | Finished                        | Passed                                      |
| 751964           | ratevisions.com       | Peak            | 1000                                                                                                    | pratevisions.com      |                         |                          | 100%              | Finished                        | In Progress                                 |
| 753741           | vratevisions.com      | addee           | Mager .                                                                                                    | oratevisions.com      |                         |                          | 1%                | Finished                        | In Progress                                 |
| 756078           | oratevisions.com      | terms -         | Million .                                                                                                    | poratevisions.com     |                         |                          | 0%                | Not Started                     | Not Started                                 |
| 644252           | corporatevisions.com  | March 1         | Read To Age                                                                                                    | corporatevisions.com  |                         |                          | 100%              | Finished                        | In Progress                                 |
| 751140           | poratevisions.com     | 1000            | Report March 199                                                                                                    | prporatevisions.com   |                         |                          | 100%              | Finished                        | In Progress                                 |
| 749188           | oratevisions.com      | Red Holdson     | Parker                                                                                                    | poratevisions.com     |                         |                          | 100%              | Finished                        | Passed                                      |
| 751271           | ratevisions.com       | line .          | Marti                                                                                                    | pratevisions.com      |                         |                          | 100%              | Finished                        | Passed                                      |
| 753710           | poratevisions.com     | Market 1        | Pullet                                                                                                    | prporatevisions.com   |                         |                          | 100%              | Finished                        | Passed                                      |
| 754911           | poratevisions.com     |                 | (basher)                                                                                                    | 'poratevisions.com    |                         |                          | 100%              | Finished                        | Passed                                      |
| 772944           | @corporatevisions.com | luman.          | in second                                                                                                    | @corporatevisions.com | n                       |                          | 100%              | Finished                        | In Progress                                 |
| 756003           | ratevisions.com       | Landia          | Tallet                                                                                                    | oratevisions.com      |                         |                          | 0%                | Not Started                     | Not Started                                 |
| 754403           | oratevisions.com      | Michael         | Transfer                                                                                                    | poratevisions.com     |                         |                          | 100%              | Finished                        | Passed                                      |
| 839791           | oratevisions.com      | Marine .        | and the second second s | poratevisions.com     |                         |                          | 100%              | Finished                        | Not Started                                 |

**Important Note about Video Challenges**: The report will show if a redo is required and has not been resubmitted yet, but the status of Passed does not mean a satisfactory score was reached, just that the user completed submission and has not been asked to redo it. Users taking Inline Training and Skills Practice programs with challenges are typically passed (no redo) even if they receive a low score, as the intent is for them to continue onward. Users taking Message Certification programs are required to redo if they receive lower than a 3.0 average score.

To export **Progress by Course Component**, click the **three vertical dots** in the upper right corner of the widget, then select **Export as XLS**.

### **Course Stats: Assignee Performance**

The third widget in this dashboard shows the group's progress by module, including overall course status, overall course % complete, and date completed. This report also contains overall scores for Video Challenges for each user, where relevant.

**Important Note**: Please only reference the Status of **e-learning** modules, not the Score %. The score % is randomly generated in our e-learning and does not reflect actual user engagement with the content.

The interface provides a drop-down menu to filter to specific user status types. You may use the arrows provided on the right side to scroll through the module data for the group. The arrows at the bottom show subsequent pages of users.

To export each enrollee's performance, CEMs/Client Coordinators will click the **three vertical dots** in the upper right corner of the Progress widget, then click **Export as XLS**.

|                            |                 | #(%) of Items Complet<br>Required   All |                                               |                            |               |                     |
|----------------------------|-----------------|-----------------------------------------|-----------------------------------------------|----------------------------|---------------|---------------------|
| First/Last                 | Status          |                                         | Never Logged In<br>Not Started<br>In Progress | Decision   5 min     Score | Complete Your | Memorable Content C |
| Notice Dears               | Never Logged In | 0 (0%)                                  | Redo-Required                                 | 0%                         |               | 0.00/5              |
| Lateria Treas              | In Progress     | 1 (5%)                                  | Passed/Finished                               | 0%                         | In Progress   | 0.00/5              |
| langie Dant Dumbnatie No.  | In Progress     | 1 (5%)                                  | Cancelled                                     | 0%                         | Not Started   | 0.00/5              |
| lample Natiogan Test class | In Progress     | 1 (5%)                                  | Overdue+125                                   | ۷%                         | Not Started   | 0.00/5              |
| Long Tragger               | In Progress     | 5 (29%)                                 | Overdue+125                                   | 0%                         | Not Started   | 0.00/5              |
| tation differences         | Redo-Required   | 16 (94%)                                | Overdue+125                                   | 4%                         | Redo-Required | 1.57/5              |
| Linna Hollarity            | Finished        | 17 (100%)                               | 09/17/2020                                    | 3%                         | Passed        | 5.00/5              |
| Tany Maseria               | Finished        | 17 (100%)                               | 09/14/2020                                    | 4%                         | Passed        | 3.86/5              |
| une then                   | Finished        | 16 (94%)                                | 09/09/2020                                    | 5%                         | Passed        | 5.00/5              |
| Karoa Transa               | Finished        | 16 (94%)                                | 09/09/2020                                    | 1%                         | Passed        | 5.00/5              |

# 2) FEEDBACK ACTIVITY DASHBOARD

This is the second dashboard available within **Stats** and contains detailed reporting on the challenge feedback per user submission.

It displays point in time feedback (if provided), the overall star average (score) received, the summary feedback text, the date of the feedback, and a link to the user's video to watch, view scores by parameter, and download as an MP4.

To view feedback for the participants of a specific challenge, please use the drop-down menus to select the channel and filter to the desired group.

#### Feedback Activity

| Feedback Activity 🛛                                                                                                | for All videos   Involving Everyone at my company   as of 1/11/2021 11:22pm                           | 1                   |  |  |  |  |  |  |
|----------------------------------------------------------------------------------------------------|----------------------------------------------------------------------------------------------------|---------------------|--|--|--|--|--|--|
| Posted Item                                                                                                    | Responses                                                                                             | Response Date       |  |  |  |  |  |  |
| Submit Your Messages<br>Presentation Challenge                                                                     | Melissa Madian [at 00:28] Hi Jill I'm your friendly video coach for today.                            | 10/19/2020 12:33 PM |  |  |  |  |  |  |
| T                                                                                                    | Melissa Madian [at 03:12] Good use of annotation to direct focus on this slide.                       | 10/19/2020 12:37 PM |  |  |  |  |  |  |
|                                                                                                    | Melissa Madian [at 14:00] ACKI - "We can help you". Should be "you can leverage us" - "you" language! | 10/19/2020 12:49 PM |  |  |  |  |  |  |
| Click here to watch the video,<br>view scores by parameter,                                                        | Melissa Madian [at 14:35] Thank you for your presentation, Jill - well done!                          | 10/19/2020 12:51 PM |  |  |  |  |  |  |
| Click here to watch the video, Medices Medices [at 14.75] Theory was presentation. Till, well dependent of (40.75) |                                                                                                    |                     |  |  |  |  |  |  |

On the video review page the blue dots show feedback, the review is at the end, and the user's video can be downloaded via **Options > Download MP4** in the top right.

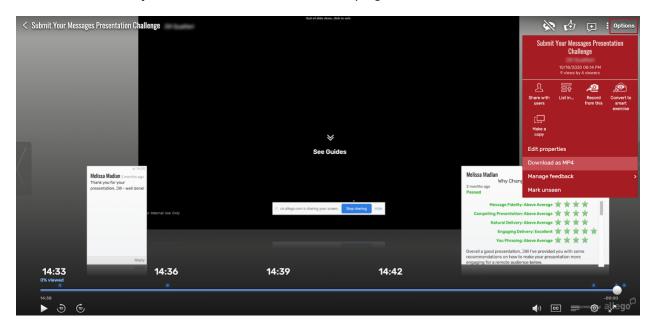

If you have additional questions regarding reporting, please contact your Customer Engagement Manager, or <u>support@corporatevisions.com</u> for technical assistance.

Corporate Visions, Inc.